## **ZAP\$ - Apply Zap To File**

The ZAP\$ routine is available to apply a zap (i.e. an encoded patch) to a file.

#### **1. Invocation**

To apply a zap to a file code:

CALL ZAP\$ USING *zq file*

where *zq* is a control block of the following format and *file* is an FD specifying a file, which must be closed when ZAP\$ is called:

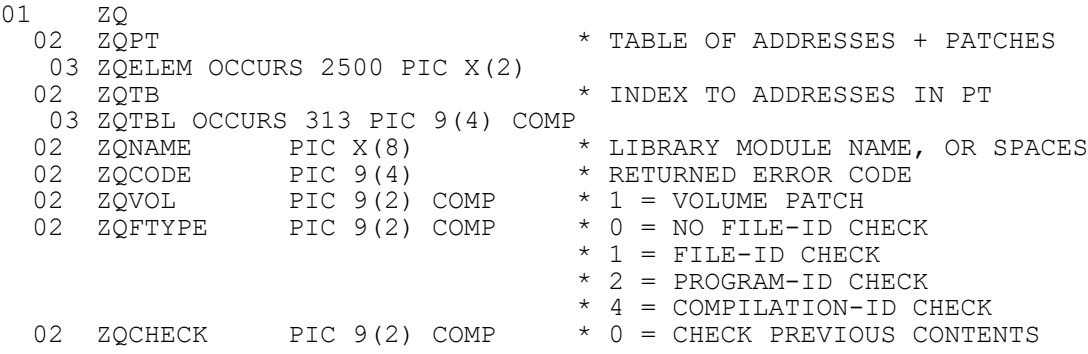

#### **2. STOP Codes and Exception Conditions**

No STOP are generated by ZAP\$.

The following EXIT codes may be returned by ZAP\$:

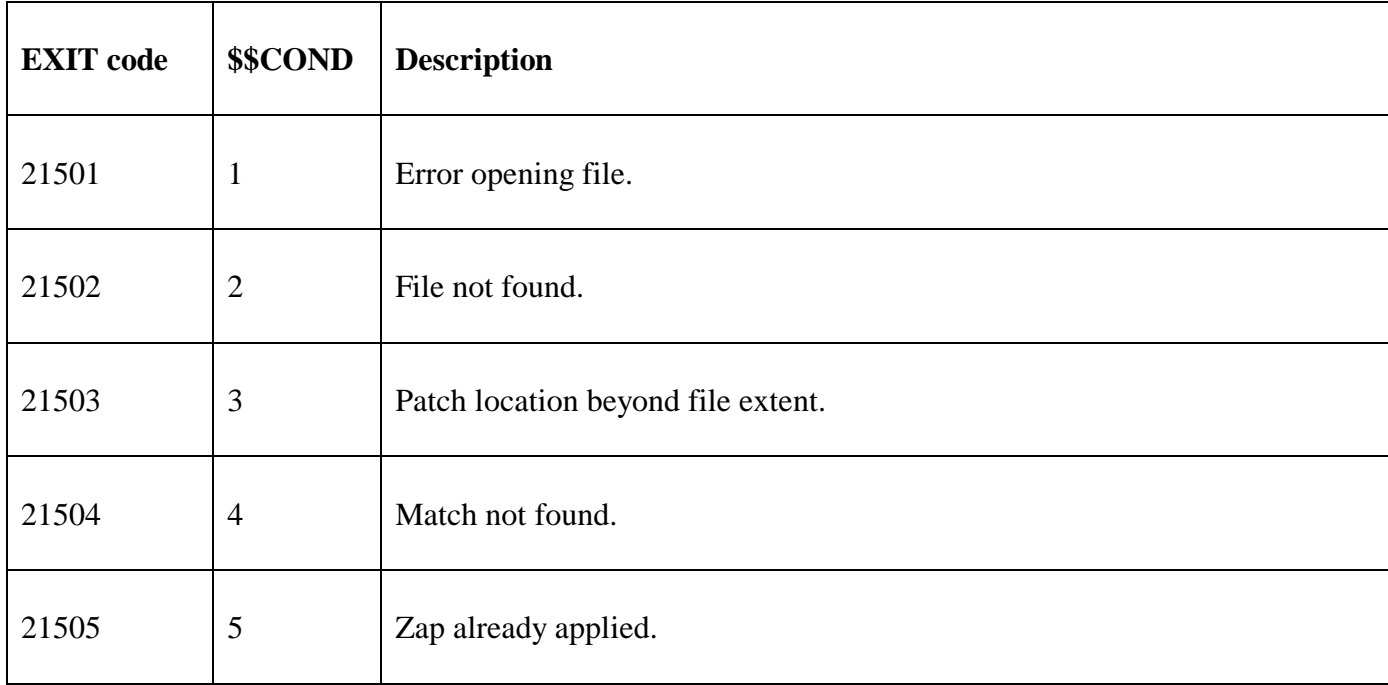

#### **3. Programming Notes**

ZAP\$ is reserved for internal-use only.

#### **4. Examples**

[EXAMPLE REQUIRED]

# **5. Copy-Books**

None.

### **6. See Also**

UNZAP\$ Un-Apply Zap from File